# ตัวแปลง HDMI สำหรับ IPAD

*โดย ดนัย อ่วมอิ่มพืช*

**IPAD** เป็นแท็บเล็ตที่มีน ้าหนักน้อยสะดวกแก่พกพา สามารถใช้IPAD พรีเซนต์งานออกตามห้องเรียนหรือ ห้องประชุมต่าง ๆ โดยใช้ตัวแปลง HDM Iส้าหรับ IPAD เพื่อน้าภาพและเสียงจากตัว IPAD ไปที่จอมอนิเตอร์หรือ โปรเจคเตอร์ภายในห้องประชุม

บทความนี เป็นการให้ค้าแนะน้าในการเลือกตัวแปลง HDMI ส้าหรับ IPAD เพื่อให้เจ้าหน้าที่โสตทัศนูปกรณ์ หรือผู้ที่มีความต้องการใช้ IPAD เป็นตัวเชื่อมต่อสามารถเลือกตัวแปลง HDMI แต่ละแบบมาใช้งานได้อย่างเหมาะสม

### **1. ตัวแปลง Lightning to HDMI**

เป็นตัวแปลง HDMI ส้าหรับ IPAD ที่มีช่องชาร์จแบบ Lightning (เช่น IPAD-Gen 9) เชื่อมต่อภาพและเสียง ออกไปภายนอกสามารถรองรับความละเอียดของภาพสูงสุดที่ Full HD1080P 60HZ

**รูปที่ 1** ตัวแปลง Lightning To HDMI

#### **การต่อใช้งานตัวแปลง Lightning to HDMI**

 $\overline{0}$ 

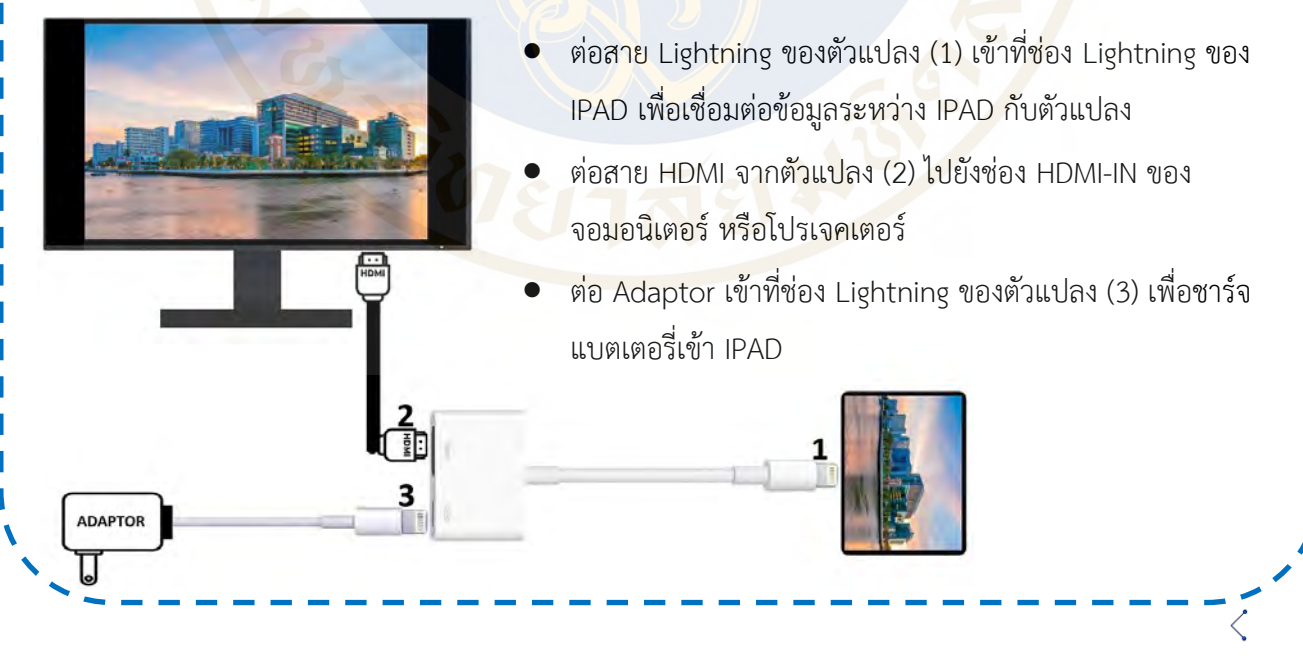

**1** / **2** CoP แสง เสียง และอุปกรณ์คณะแพทยศาสตร์ศิริราชพยาบาล มหาวิทยาลัยมหิดล

#### **2. ตัวแปลง USB-C to HDMI**

เป็นตัวแปลง HDMI ส้าหรับ IPAD ที่มีช่องชาร์จแบบ USB-C (เช่น IPAD Air 5) เชื่อมต่อภาพและเสียง ออกไปภายนอกสามารถรองรับความละเอียดของภาพสูงสุดที่ 4K 60HZ

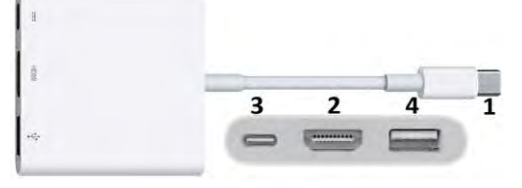

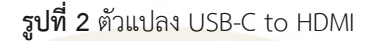

#### **การต่อใช้งานตัวแปลง USB-C to HDMI**

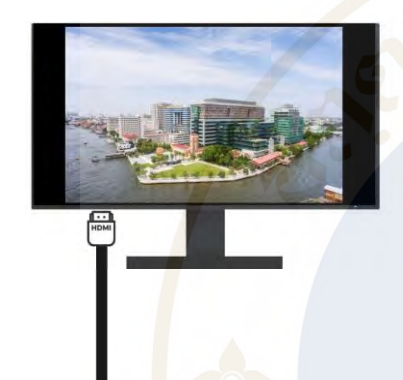

ADAPTO

- ต่อสาย USB-C ของตัวแปลง (1) เข้าที่ช่องชาร์จ USB-C ของ IPAD เพื่อ เชื่อมต่อข้อมูลระหว่าง IPAD กับตัวแปลง
- ต่อสายHDMI จากตัวแปลง (2) ไปที่ช่อง HDMI-IN ของจอมอนิเตอร์หรือ โปรเจคเตอร์
- ต่อAdaptor เข้าที่ช่อง USB-C ของตัวแปลง (3) เพื่อชาร์จแบตเตอรี่เข้า IPAD
- ้ต่อแฟลชไดร์ฟเข้าที่ ช่อง USB-A ของตัวแปลง (4) เพื่อถ่ายโอนข้อมลจาก แฟลชไดร์ฟไปยัง IPAD

## **ข้อควรระวัง**

- ตัวแปลงบางรุ่นจะรองรับความละเอียดของภาพที่ 4K 60HZ แต่บางรุ่นจะรองรับความละเอียดของภาพที่ 4K 30HZ ควรตรวจสอบข้อมูลให้แน่ชัดจากผู้ผลิต
- การใช้ตัวแปลง หรือสาย HDMI ส้าหรับต่อใช้งาน ที่ไม่ได้มาตรฐานจะท้าให้เกิดปัญหาในการใช้งาน เช่น ภาพ ้สั่น ภาพกระตุก ภาพกระพริบ ภาพไม่ออก ภาพไม่คมชัด เสียงดีเลย์ เป็นต้น ดังนั้นควรใช้ตัวแปลงที่ได้ มาตราฐาน และควรใช้สาย HDMI มาตราฐานที่มีความยาวไม่เกิน 10 เมตร

#### **ขอบคุณแหล่งที่มารูปภาพ**

- 1. รูปที่ 1 ตัวแปลง Lightning To HDMI สืบค้นเมื่อ 1 กรกฎาคม 2565, จากเว็บไซต์ https://support.apple.com/en-us/HT202044
- **2.** รูปที่ 2 ตัวแปลง USB-C To HDMI
	- สืบค้นเมื่อ 1 กรกฎาคม 2565, จากเว็บไซต์ https://support.apple.com/en-us/HT207806

←